## タブレット端末の家庭での Wi-Fi 接続方法について

①小学校 iPad

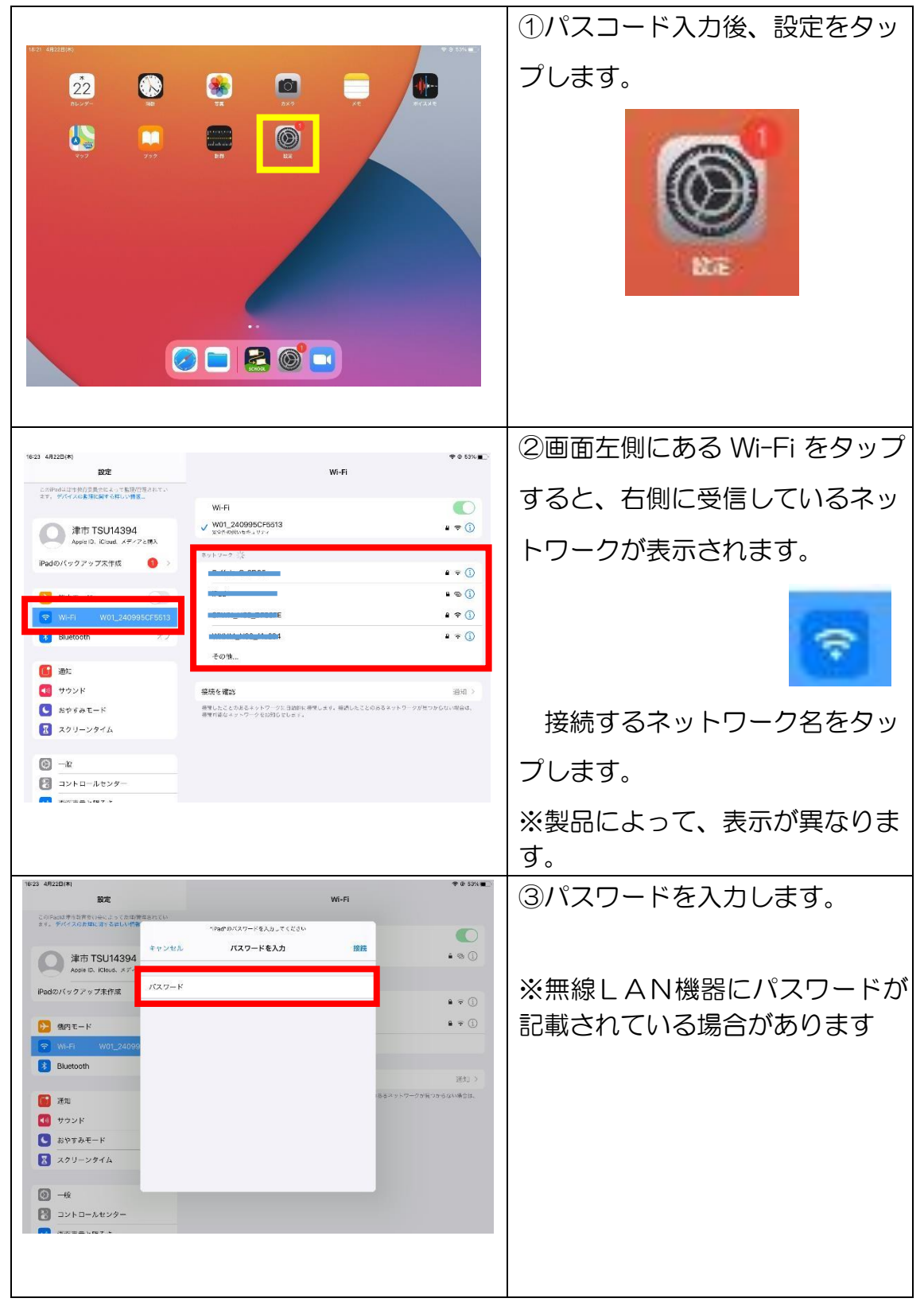